# Simulation Numérique 3 : Problème dynamique à une dimension

Le but de ce chapitre est d'étudier la résolution d'un problème dynamique à une dimension, linéaire ou non, conduisant à la résolution approchée d'une équation différentielle ordinaire par la méthode d'Euler.

En d'autre terme, on veux trouver une solution à une équation différentielle de la forme

<span id="page-0-2"></span>
$$
\begin{cases}\ny'(t) = F(t, y(t)) \\
y(t_0) = y_0\n\end{cases}
$$
\n(1)

avec condition initiale.

I

Rappelons que la plupart de nombreux problèmes de sciences physiques, de chimie, d'optimisation conduisent à des résolutions numériques l d'équations différentielles pas nécessairement linéaires.

L'algorithme au programme est la méthode d'Euler.

# MÉTHODE D'EULER

### 1 Motivation

Un théorème mathématique<sup>[2](#page-0-1)</sup> assure que sous certaines conditions, l'équation [\(1\)](#page-0-2) admet une unique solution.

Mais la théorie mathématique ne permet pas de trouver cette solution en général.

Par exemple, pour l'équation d'un pendule de la forme

 $\ddot{\theta} = -k\dot{\theta} - \alpha \sin \theta$ ,

<span id="page-0-0"></span><sup>1.</sup> Par exemple parce qu'on ne sait pas résoudre de manière exacte !

<span id="page-0-1"></span><sup>2.</sup> Théorème de Cauchy-Lipschitz

on doit faire une hypothèse d'angle relativement petit pour écrire

$$
\sin\theta\approx\theta
$$

puis

$$
\ddot{\theta} = -k\dot{\theta} - \alpha\theta
$$

équation différentielle linéaire à cœfficients constants dont on sait déterminer les solutions exactes.

Mais les hypothèses de linéarisation peuvent être trop réductrices voire inexistantes, d'où la nécessité de pouvoir résoudre numériquement les équations différentielles.

### 2 Principe

On cherche à calculer numériquement la valeur approchée d'une so-lution du problème [\(1\)](#page-0-2) sur un segment  $[a, b]$  avec  $a = t_0$ .

On crée alors une **subdivision** 

$$
t_0=a
$$

du segment [*a*,*b*] que l'on peut supposer régulière pour simplifier, c'est-àdire telle que le pas *tk*+<sup>1</sup> − *t<sup>k</sup>* = *h* soit indépendant de *k*. Alors

$$
h = \frac{b-a}{n}, \quad t_k = a + k \frac{b-a}{n} \quad \text{et} \quad \left(\frac{t_{k+1} = t_k + h}{n}\right)
$$

On va calculer une valeur approchée de proche en proche  $y_k \approx y(t_k)$ partant de la condition initiale  $\left[y_0 = y(a)\right]$  (valeur exacte ici) puis on tire  $y_{k+1}$ ✝ à partir de *y<sup>k</sup>* grâce à la relation ✆

$$
y'(t_k) = F(t_k, y(t_k)) \approx F(t_k, y_k)
$$

avec  $\frac{1}{2}$  $\frac{1}{2}$  $\frac{1}{2}$   $y'(t_k)$   $\approx$ *yk*+<sup>1</sup> − *y<sup>k</sup>*  $t_{k+1} - t_k$  $=\frac{y_{k+1} - y_k}{x_k}$ *h* , ce qui donne  $\overline{a}$ ☎

$$
\left(y_{k+1}=y_k+hF(t_k,y_k)\right)
$$

Ce schéma numérique est appelé méthode d'Euler explicite.

Autre approche possible :

$$
y(t_{k+1}) - y(t_k) = \int_{t_k}^{t_{k+1}} y'(t) dt = \int_{t_k}^{t_{k+1}} F(t, y(t)) dt \approx hF(t_k, y(t_k))
$$

(rectangles à gauche).

#### SIMULATION NUMÉRIQUE 3 : **PROBLÈME DYNAMIQUE À UNE DIMENSION - PAGE 2**

<span id="page-1-0"></span><sup>1.</sup> On remplace localement *y* par sa tangente.

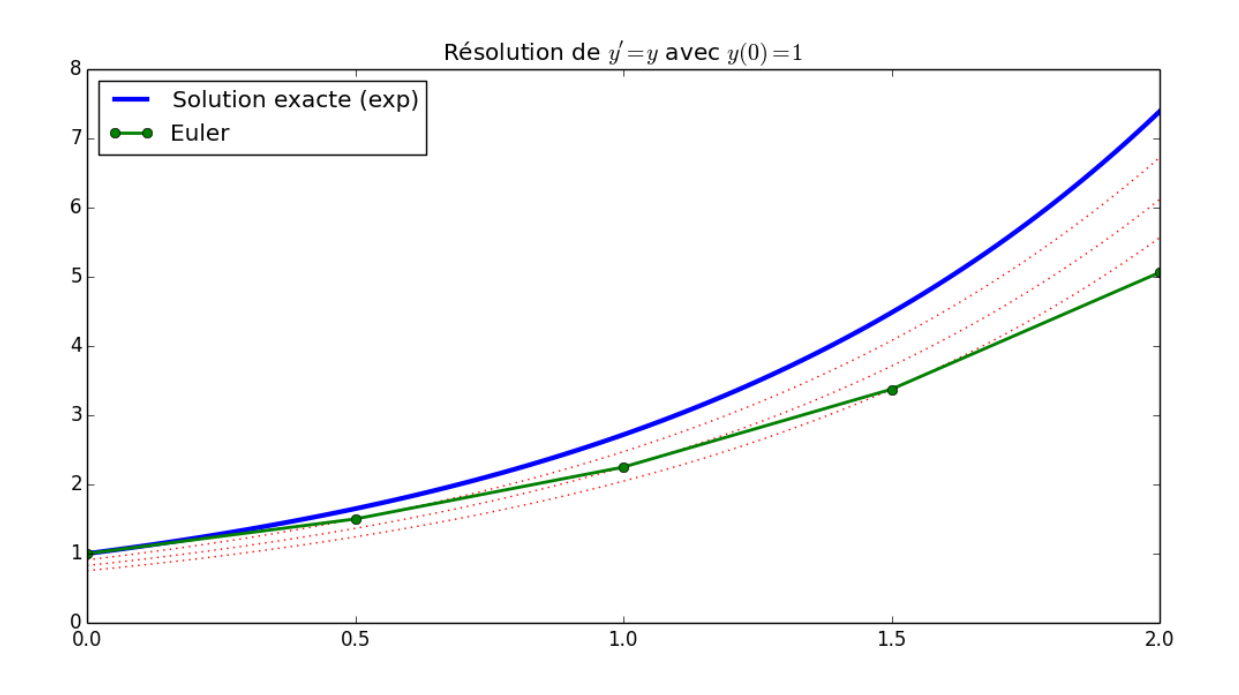

Les pointillés représentent les solutions exactes issues des nouvelles valeurs initiales.

### 3 Algorithme

Version tableau : Version liste :

Euler (*F*,*a*,*b*, *y*0,*h*)  $y \leftarrow y_0$  $Y \leftarrow [\gamma_0]$  $t \leftarrow a$  $T \leftarrow [a]$ Tant que  $t + h \leq b$  Faire  $y \leftarrow y + hF(t, y)$  $t \leftarrow t + h$ Ajout de *y* au bout de *Y* Ajout de *t* au bout de *T* FinTq Retourner (*T*,*Y* )

**Invariant :** À la fin de la *k*e étape, *t* contient  $t_k$  et  $y$  contient  $y_k$ .

On pourra écrira d'autres versions de l'algorithme, avec un tableau et/ou en prenant *n* en argument.

DONNER UN EXEMPLE EN DIMENSION 1.

#### SIMULATION NUMÉRIQUE 3 : PROBLÈME DYNAMIQUE À UNE DIMENSION - PAGE 3

## 4 Équations différentielles d'ordre supérieur

Pour résoudre des équations différentielles d'ordre  $p \ge 2$ , l'idée est de se ramener à une équation vectorielle à l'ordre 1 en posant *Y* =  $\sqrt{ }$  $\mathsf{I}$ *y y* . . . *y* (*p*−1)  $\lambda$  et en  $\acute{\textbf{e}}$  crivant  $X' = F(t, X)$ .

Par exemple, pour l'équation du pendule 
$$
\ddot{\theta} = -k\dot{\theta} - \alpha \sin \theta
$$
, en posant  $X = \begin{pmatrix} \theta \\ \dot{\theta} \end{pmatrix}$ , on a  $\dot{Y} = F(t, Y)$ , avec  $F \begin{pmatrix} x_1 \\ t_2 \end{pmatrix} = \begin{pmatrix} x_2 \\ -kx_2 - \alpha \sin x_1 \end{pmatrix}$ .

A DETAILLER PLUS

La méthode d'Euler s'écrit alors exactement de la même manière mais...

 $\hat{A}$  Si on stocke les vecteurs sous forme de liste en Python, la somme  $X=X+h*F(t,X)$  est une concaténation (le  $h*$  aussi!) Utiliser des tableaux NumPy permet de résoudre ce petit problème d'écriture.

### 5 Stabilité, consistance, convergence

Les valeurs approchées trouvées avec la méthode d'Euler dépendent évidemment du pas *h* = *b* − *a n*  $\longrightarrow$  $\longrightarrow_{n\to+\infty} 0.$ 

Ce que l'on attend naturellement de notre schéma numérique, c'est qu'il soit **convergent**, c'est-à-dire que :

$$
\theta_n = \theta(h) = \max_{k} |y(t_k) - y_k| \xrightarrow[h \to 0]{} 0
$$

où max *k*  $\left| y(t_k) - y_k \right|$  est appelée **erreur globale**.

Une étude mathématique montre que la convergence sera vérifiée lorsque le schéma est :

- stable : une petite erreur initiale et des petites erreurs d'arrondi provoquent une erreur finale contrôlable.
- **consistant** : l'erreur de consistance relative pour passer de  $t_k$  à  $t_{k+1}$ est l'écart  $e_k$  entre  $y(t_{k+1})$  et  $\tilde{y}_{k+1}$  où  $y$  est la solution exacte et  $\tilde{y}_{k+1}$ la valeur obtenue en appliquant une fois la méthode à partir de  $(t_k, y(t_k))$ . Autrement dit,  $e_k = y(t_{k+1}) - (y(t_k) + hF(t_k, y(t_k)))$ .

L'erreur de consistance globale est 
$$
E(h) = \sum_k |e_k|
$$
.

Le schéma est consistant si  $E(h) = \sum_{i=1}^{n}$  $\sum_{k} |e_{k}| \longrightarrow 0.$ 

#### SIMULATION NUMÉRIQUE 3 :

PROBLÈME DYNAMIQUE À UNE DIMENSION - PAGE  $A$ 

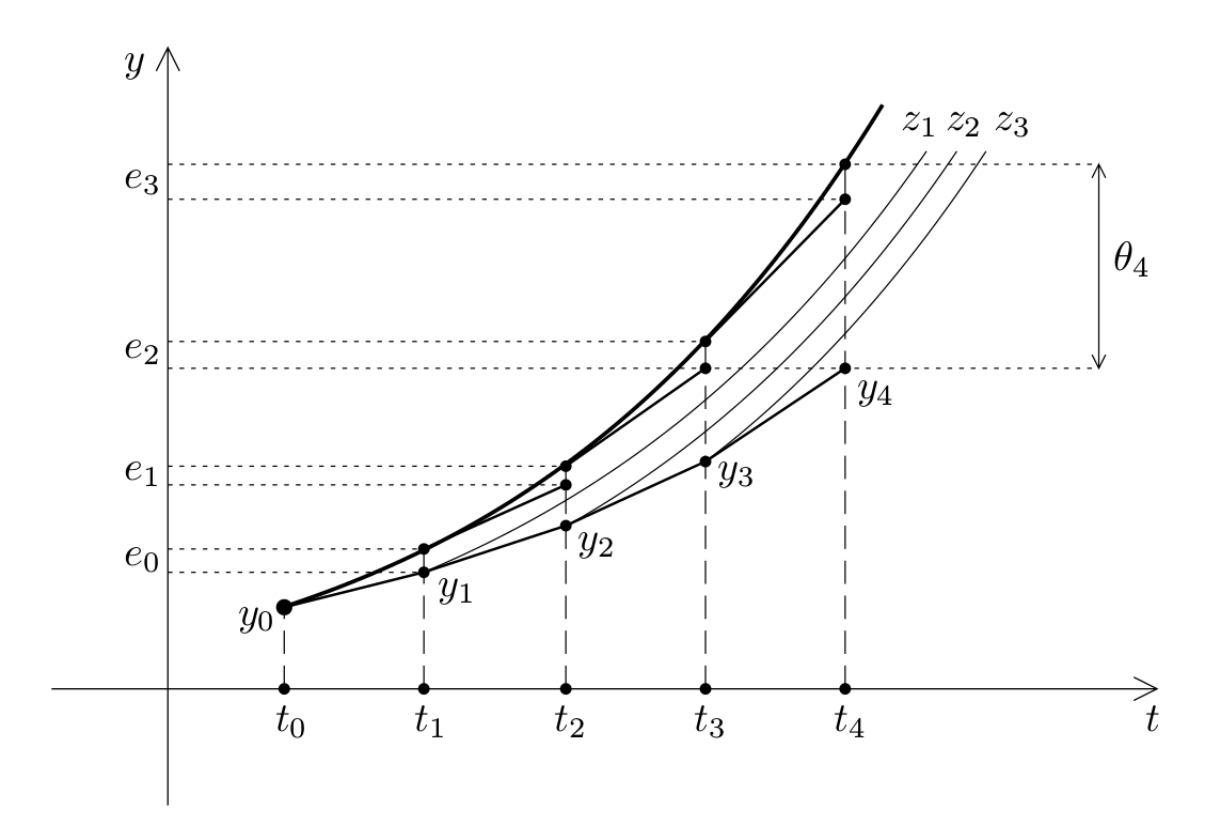

(Les  $t \mapsto z_k(t)$  sont les solutions exactes issues des  $y_k$ .) C'est bien le cas pour la méthode d'Euler.

### 6 Ordre

Une méthode numérique à un pas est dite d'ordre au moins *p* lorsque une erreur de consistance globale *E* est telle que  $|E(h)| \leq C h^p$ .

On peut alors démontrer que l'erreur globale vérifie

max *k*  $|y(t_k) - y_k| \le K |y_0 - y(t_0)| + K'h^p$ 

avec, en général,  $\left| y_0 - y(t_0) \right|$  négligeable (voire nul).

 $\overline{a}$  $\lfloor$ La méthode d'Euler est d'ordre 1.) ☎

On retiendra que l'erreur globale est en  $h$  donc en  $\frac{1}{\tau}$ *n* .

Dans le graphe suivant, on représente en échelle logarithmique l'erreur globale en fonction de *h* pour la méthode d'Euler ainsi que pour deux autres méthodes classiques : Heun (ordre 2) et Runge-Kutta 4 (ordre ...).

Bien noter le décrochage lorsque le pas devient trop petit : les erreurs d'arrondi perturbent les calculs.

Dans la pratique, on est confronté au choix du pas *h* ie du nombre d'étapes *n* :

#### SIMULATION NUMÉRIQUE 3 : PEORLÈME DYNAMIQUE À UNE DIMENSION - page 5

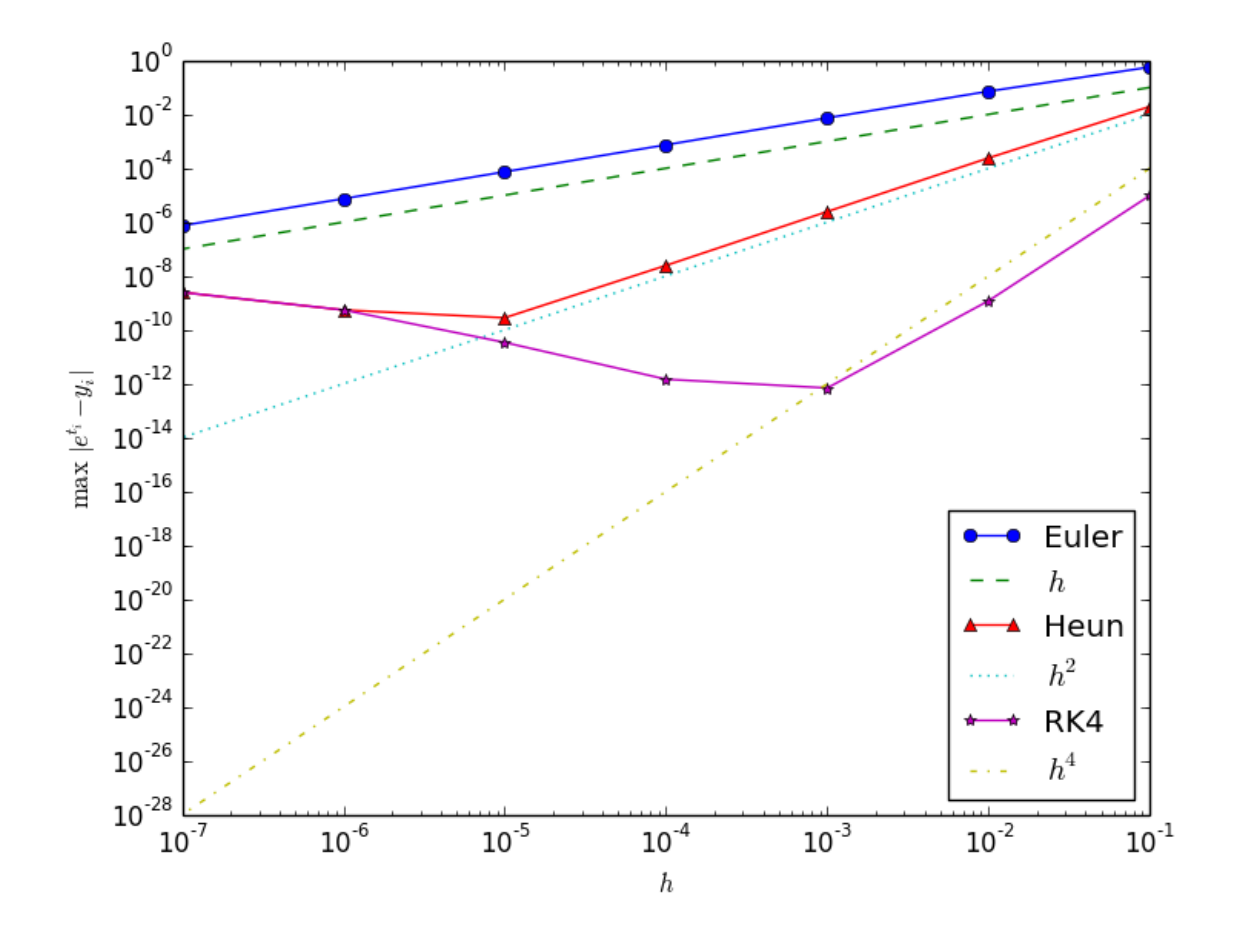

- Un pas trop petit implique un temps de calcul élevé, et un risque de propagation d'erreurs d'arrondi plus grand,
- Un pas trop grand donne un résultat trop imprécis.

Voici un tableau avec un ordre de grandeur du temps d'exécution (en secondes) et de l'erreur globale commise en fonction du nombre *n* d'étapes pour ces 3 méthodes obtenu sur le même exemple que précédemment :

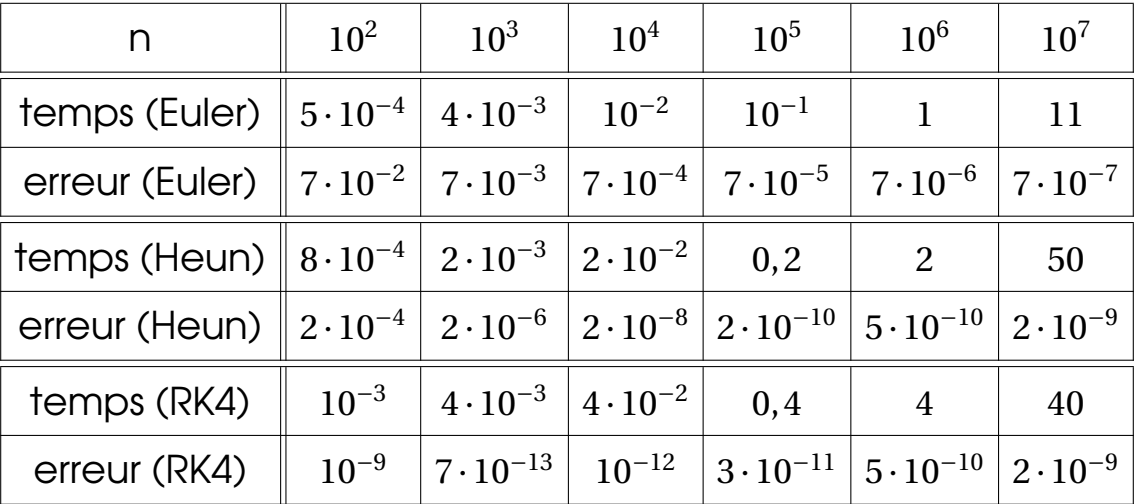

SIMULATION NUMÉRIQUE 3 : PDOBLÈME DVNAMIQUE À UNE DIME

# D'AUTRES SCHÉMAS NUMÉRIQUES À UN PAS (HP)

Revenons quelques instants à la méthode d'Euler. Pour résoudre l'équa $t$ ion  $y' = F(t, y)$ , on a pu écrire

$$
y_{k+1} - y_k \approx y(t_{k+1}) - y(t_k) = \int_{t_k}^{t_{k+1}} y'(t) dt = \int_{t_k}^{t_{k+1}} F(t, y(t)) dt \approx hF(t_k, y(t_k))
$$

en utilisant une approximation de l'intégrale par le rectangle à gauche.

On peut alors adapter les différentes formules de quadrature pour former de nouveaux schémas numériques :

• Point milieu :

$$
y_{k+1} = y_k + hF\left(t_k + \frac{h}{2}, y_k + \frac{h}{2}F(t_k, y_k)\right)
$$

• Trapèzes : méthode de Heun

$$
y_{k+1} = y_k + h \cdot \frac{F(t_k, y_k) + F(t_{k+1}, y_k + hF(t_k, y_k))}{2}
$$

• Mélange de rectangles à gauche, à droite, point milieu et Simpson : Runge-Kutta 4

$$
y_k^{(1)} = y_k + \frac{h}{2} F(t_k, y_k)
$$
  
\n
$$
y_k^{(2)} = y_k + \frac{h}{2} F\left(t_k + \frac{h}{2}, y_k^{(1)}\right)
$$
  
\n
$$
y_k^{(3)} = y_k + hF\left(t_k + \frac{h}{2}, y_k^{(2)}\right)
$$
  
\n
$$
y_{k+1} = y_k + \frac{h}{6} \left(F(t_k, y_k) + 2F\left(t_k + \frac{h}{2}, y_k^{(1)}\right) + 2F\left(t_k + \frac{h}{2}, y_k^{(2)}\right) + F\left(t_{k+1}, y_k^{(3)}\right)\right)
$$

À noter qu'il existe une autre **méthode d'Euler**, dite **implicite**. Elle est d'ordre 1 aussi mais présente plus de stabilité que la méthode d'Euler explicite. La formule devient

$$
y_{k+1} = y_k + h f(t_{k+1}, y_{k+1})
$$

c'est une équation en *yk*+<sup>1</sup> qu'il faut résoudre numériquement (avec la méthode de Newton, par exemple.)

#### SIMULATION NUMÉRIQUE 3 : PROBLÈME DYNAMIQUE À UNE DIMENSION -  $pqq \rightarrow 7$